# **Distribution EOLE - Tâche #35188**

Scénario # 35051 (Terminé (Sprint)): Relire/mettre à jour la documentation "Migration vers EOLE 2.9" + Upgrade-Auto

## **Mettre à jour la page de man de la commande Upgrade-Auto**

12/01/2023 09:58 - Benjamin Bohard

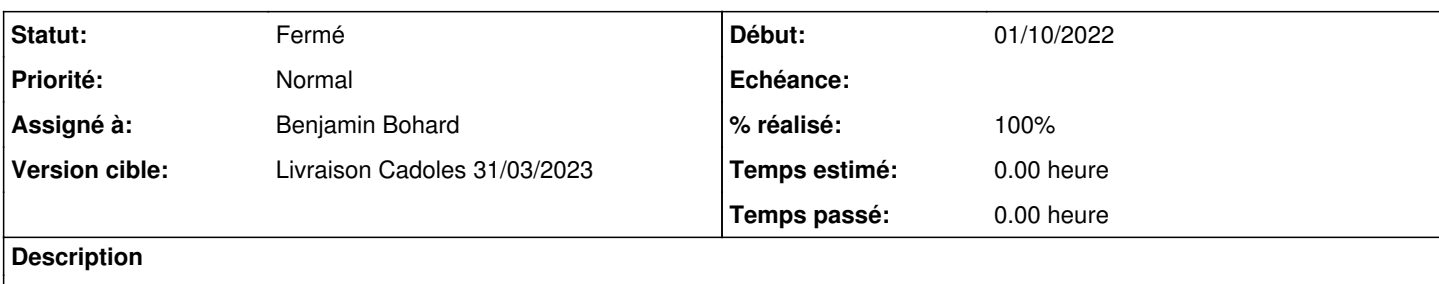

### **Révisions associées**

## **Révision 4367aebe - 12/01/2023 10:05 - Benjamin Bohard**

Suppression des options obsolètes.

Ref #35188

### **Révision cc13bcb5 - 13/02/2023 14:48 - Joël Cuissinat**

Replace "eole.orion.education.fr" URLs

Ref: #35188

### **Historique**

### **#1 - 12/01/2023 09:58 - Benjamin Bohard**

#### *- Statut changé de Nouveau à En cours*

#### **#2 - 12/01/2023 11:38 - Benjamin Bohard**

- *Statut changé de En cours à À valider*
- *% réalisé changé de 0 à 100*

## **#3 - 08/02/2023 15:07 - Ludwig Seys**

*- Statut changé de À valider à Résolu*

## **#4 - 13/02/2023 14:19 - Joël Cuissinat**

```
creole$ git branch -r --contains 4367aebe 
origin/2.8.1/master
 origin/HEAD -> origin/master
 origin/dist/eole/2.8.1/master
 origin/dist/eole/2.9.0/master
 origin/master
```
#### **#5 - 13/02/2023 14:32 - Joël Cuissinat**

Upgrade-Auto(8) Commande Creole - Upgrade-Auto(8) NOM Upgrade-Auto - Outil de montée de version majeure de la distribution EOLE SYNOPSIS Upgrade-Auto [-h] [--release RELEASE] [--force] DESCRIPTION La commande Upgrade-Auto vous permet de lancer manuellement la migration d'un module vers les dernières versions stables. Vous profitez ainsi des dernières améliorations ainsi que des mises à jour de sécurité et des correctio ns de bogues. Pour cela le serveur doit être à jour dans la version courante (Maj-Auto) et le réseau fonctionnel (com mande diagnose). La procédure de mise à jour est la suivante : 1 demande le numéro de version cible et confirmation à l'utilisateur 2 exécute la procédure de mise à jour en réseau. OPTIONS -h | --help afficher un message d'aide et quitter. --release numéro de version cible -f | --force ne pas demander de confirmation. VOIR AUSSI Maj-Auto (8), diagnose (8), BOGUES Pour signaler un bogue, consultez l'adresse suivante https://dev-eole.ac-dijon.fr/projects/eole/wiki/Ac cueil AUTEURS

Equipe EOLE

http://eole.orion.education.fr

Version 2.8.1 Janvier 2023

Upgrade-Auto(8)

## **#6 - 13/02/2023 14:49 - Joël Cuissinat**

*- Statut changé de Résolu à Fermé*

*- Restant à faire (heures) mis à 0.0*